## **Homework 1: Implementing the sequence alignment algorithms**

Objective: Implement the <u>global sequence alignment</u> algorithm (<u>with banding</u>) and <u>local sequence alignment</u> algorithm. For both programs please implement the <u>affine gap penalty strategy</u>.

You are NOT allowed to use existing packages or libraries. You can use any programming language; a 2-point bonus will be given the 3 correct submissions that run the fastest.

## A: Input format:

The sequence is provided in the FASTA format. In the FASTA format, the first row is the tag of the sequence with a leading character '>'. The following rows are the actual sequence. For example, it may look like:

```
>dog protein X
EEEEE
KKKKK
AAAAA
FFF
```

It represents a dog protein sequence "EEEEEKKKKAAAAAFFF". Notice the length of each row is variable. The program should accept two FASTA files for the alignment. Please use the <u>BLOSUM62</u> (<a href="http://www.ncbi.nlm.nih.gov/Class/FieldGuide/BLOSUM62.txt">http://www.ncbi.nlm.nih.gov/Class/FieldGuide/BLOSUM62.txt</a>) scoring matrix for match and mismatch; use -11 as the gap opening penalty and -1 as gap extension penalty.

## **B:** Output format:

The output is the resulting alignment score and an alignment between the two input sequences. For amino acids (characters) whose matches have positive scores in BLOSUM62, use '|' to indicate a positive match; otherwise use '\*'. For alignment of amino acid and gap, no symbol should be placed. For example:

```
Score: 12345
EEEEEKKKKK
| | | | | |
EEEEE----
AAAAAFFF
***** | |
BBBBBFFF
```

Each row should contain 50-80 alignment columns such that the print out will not be messed up.

#### C: Test case

You can download two protein sequences (human hemoglobin alpha unit and mouse hemoglobin alpha unit) from our course website. Go to BLAST online server at <a href="http://blast.ncbi.nlm.nih.gov/Blast.cgi">http://blast.ncbi.nlm.nih.gov/Blast.cgi</a>.

#### Click on "Protein BLAST"

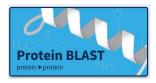

Check the box that says "Align two or more sequences" (at the bottom of the figure).

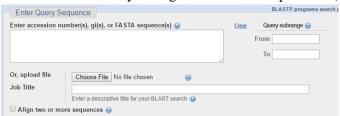

## Copy the sequences into the boxes.

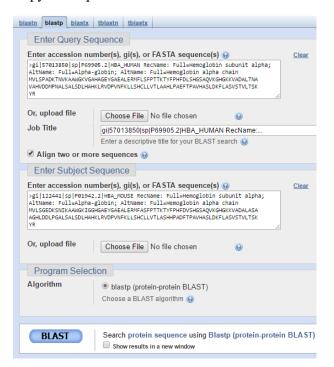

#### Scroll down and view the alignment generated by BLAST.

| Range 1: 1 to 142 Graphics |        |          |                                   |                |              | ▼ Next Match ▲ Previous M |           |
|----------------------------|--------|----------|-----------------------------------|----------------|--------------|---------------------------|-----------|
| Score                      |        | Expect   | Method                            |                | Identities   | Positives                 | Gaps      |
| 253 bi                     | ts(645 | 5) 4e-93 | Compositional n                   | natrix adjust. | 122/142(86%) | 131/142(92%)              | 0/142(0%) |
| Query                      | 1      |          | TNVKAAWGKVGAHAG                   |                |              |                           | 0         |
| Sbjct                      | 1      |          | +N+KAAWGK+G H<br>SNIKAAWGKIGGHGA  |                |              |                           | 0         |
| uery                       | 61     |          | NAVAHVDDMPNALSA<br>+A H+DD+P ALSA |                |              |                           | 20        |
| Sbjct                      | 61     |          | SAAGHLDDLPGALSA                   |                |              |                           | 20        |
| Query                      | 121    |          | FLASVSTVLTSKYR<br>FLASVSTVLTSKYR  | 142            |              |                           |           |
| Sbjct                      | 121    |          | FLASVSTVLTSKYR                    | 142            |              |                           |           |

# **D: Submission**

- Send your source code to my email (cczhong at KU dot edu) with title "EECS 730 HW1 submission" by 11:59 PM, Sep 30<sup>th</sup>.
- Include a README file describing how to run your program (platform to compile, command line to run, *etc*).